# **CONTENTS IN DETAIL**

# **ACKNOWLEDGMENTS xvii**

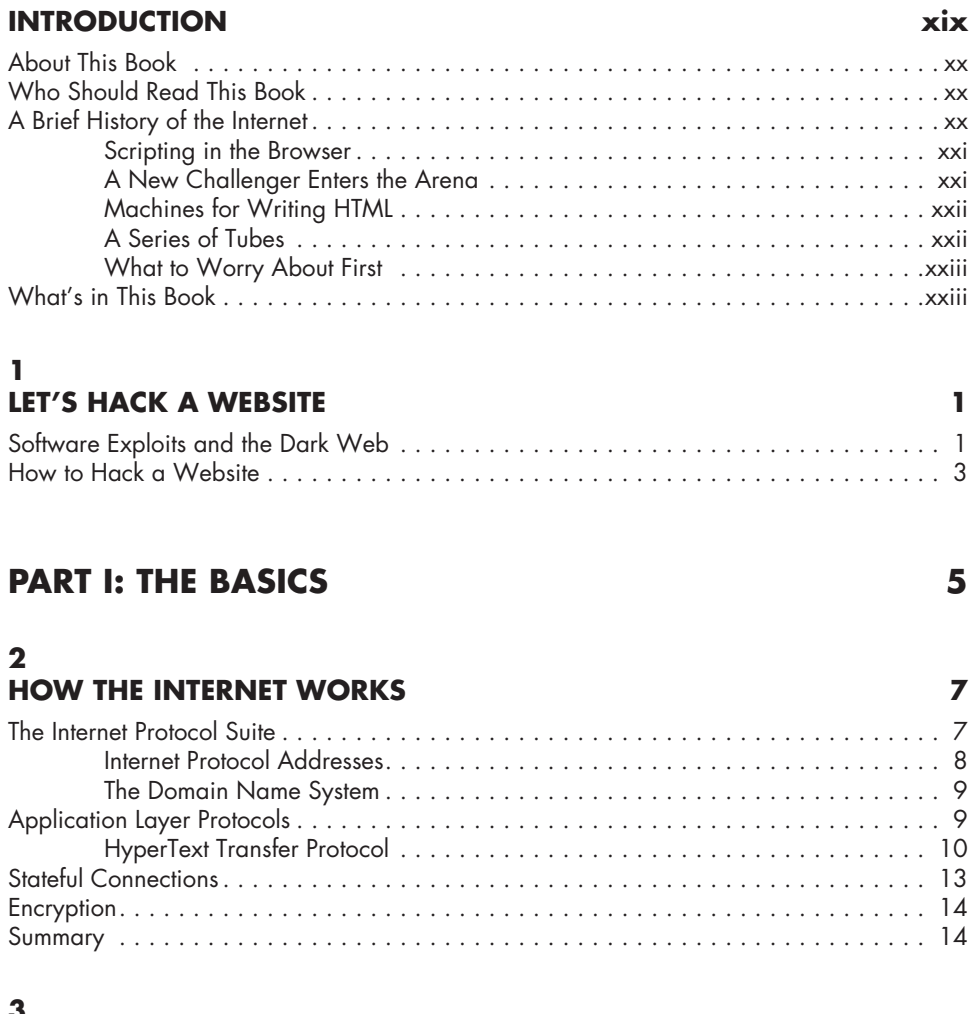

#### **3 HOW BROWSERS WORK 15**

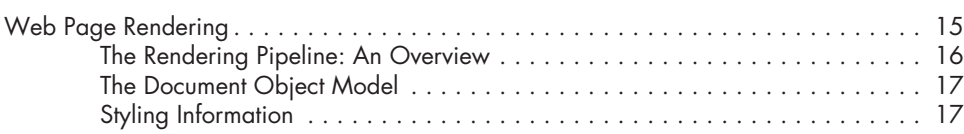

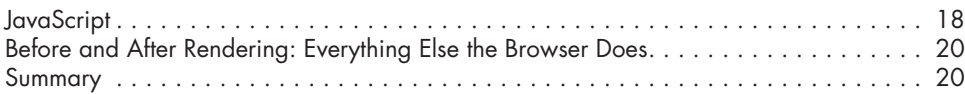

#### **4 HOW WEB SERVERS WORK 23**

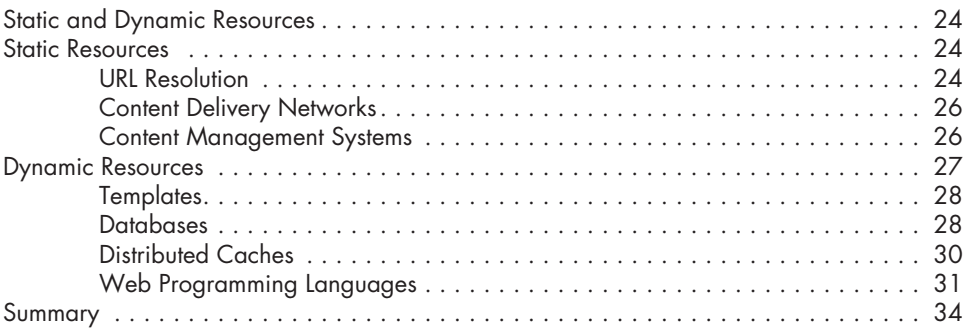

## **5 HOW PROGRAMMERS WORK 35**

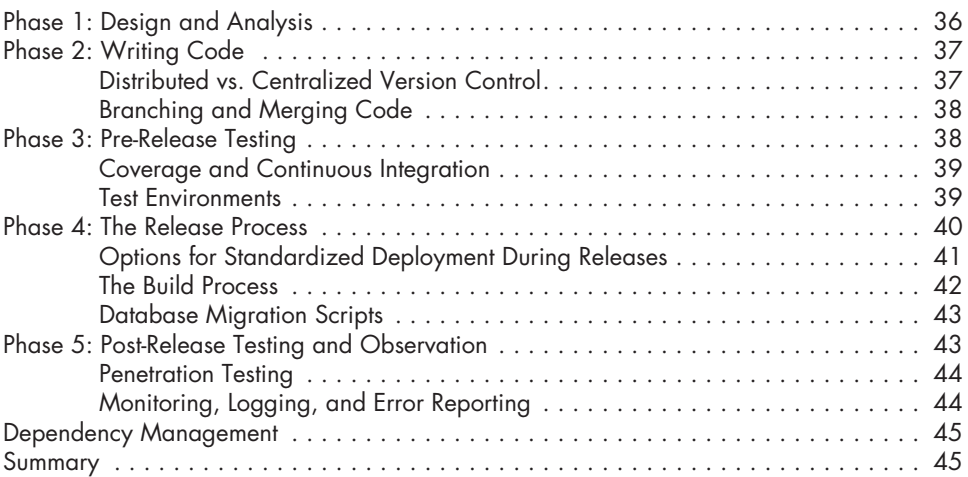

# **PART II: THE THREATS 47**

**6**

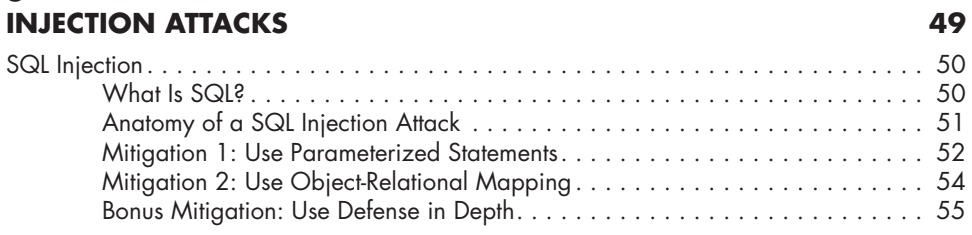

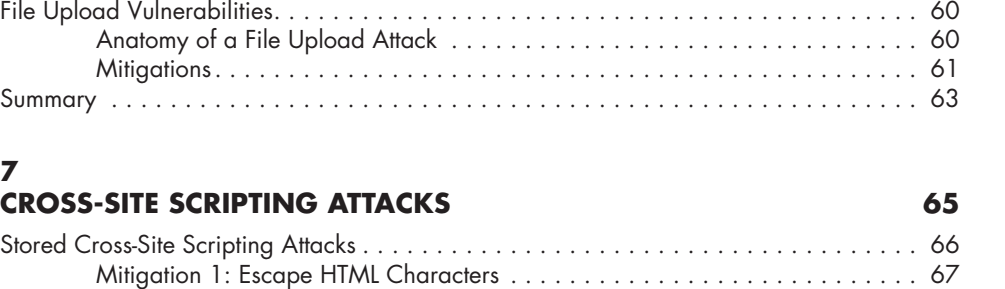

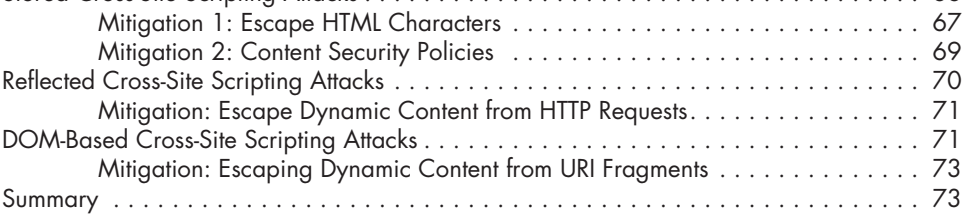

Command Injection . . . . . . . . . . . . . . . . . . . . . . . . . . . . . . . . . . . . . . . . . . . . . . . . 56

Remote Code Execution . . . . . . . . . . . . . . . . . . . . . . . . . . . . . . . . . . . . . . . . . . . . . 59

Anatomy of a Command Injection Attack . . . . . . . . . . . . . . . . . . . . . . . . . . . 56 Mitigation: Escape Control Characters . . . . . . . . . . . . . . . . . . . . . . . . . . . . . 57

Anatomy of a Remote Code Execution Attack . . . . . . . . . . . . . . . . . . . . . . . . 59 Mitigation: Disable Code Execution During Deserialization . . . . . . . . . . . . . . 59

# **8**

**7**

# **CROSS-SITE REQUEST FORGERY ATTACKS 75**

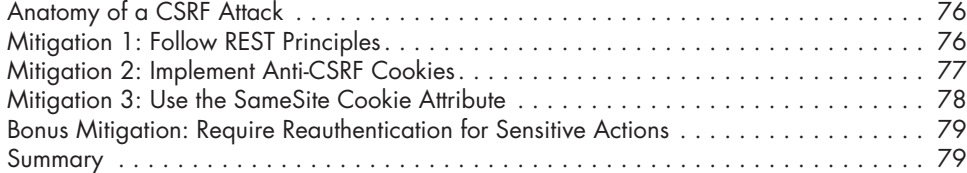

#### **9 COMPROMISING AUTHENTICATION 81**

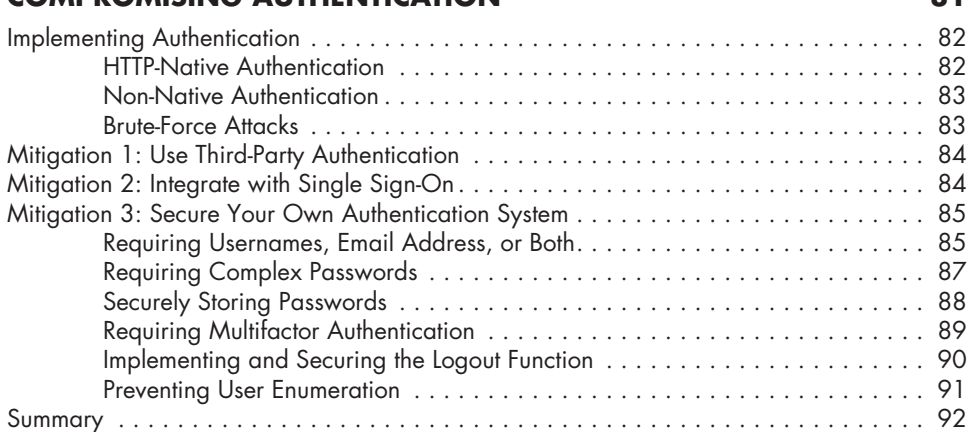

## **10 SESSION HIJACKING 93**

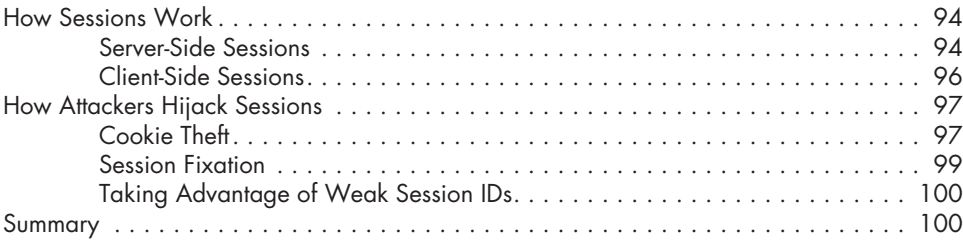

## **11 PERMISSIONS 103**

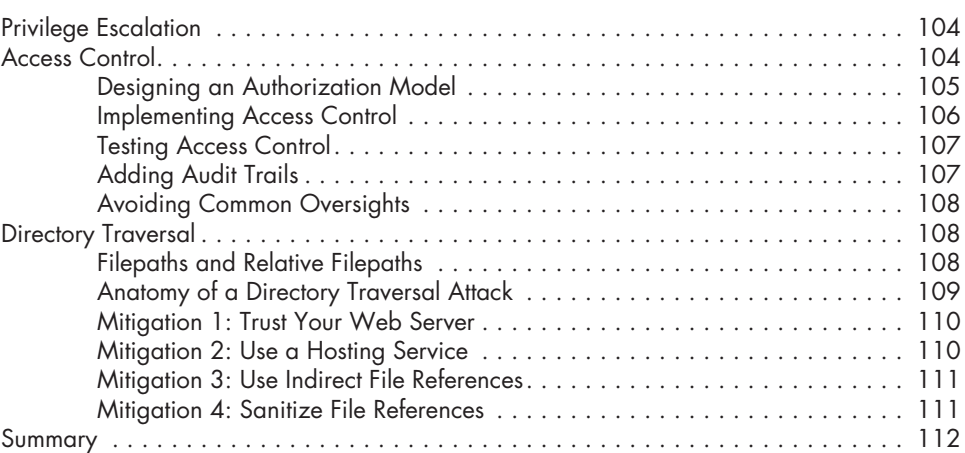

#### **12 INFORMATION LEAKS 113**

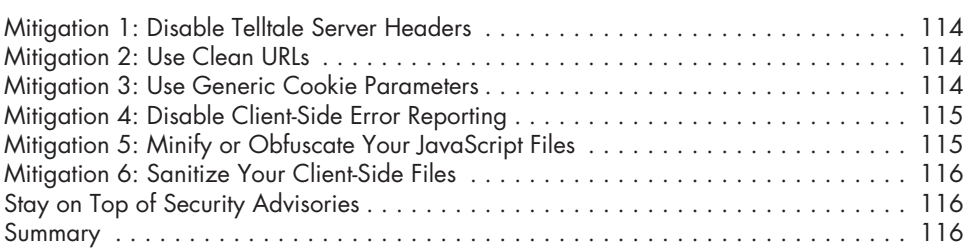

### **13 ENCRYPTION 117**

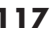

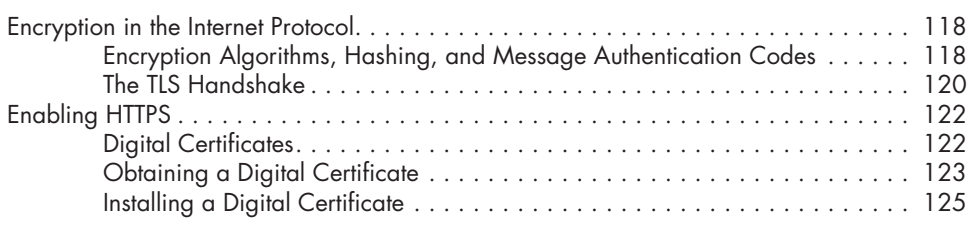

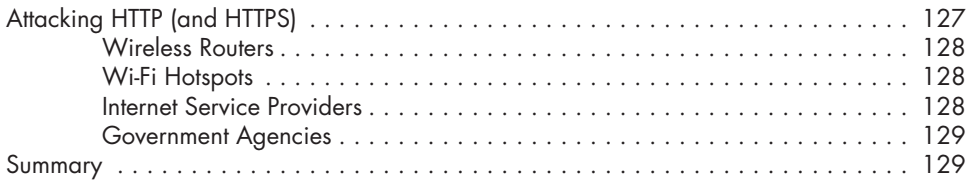

### **14 THIRD-PARTY CODE 131**

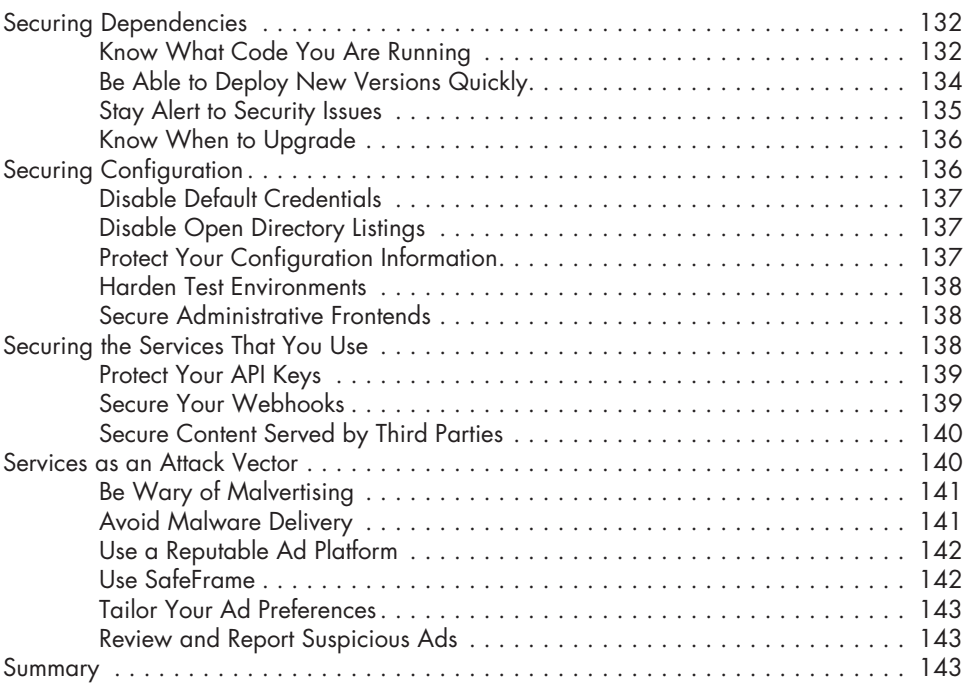

## **15 XML ATTACKS 145**

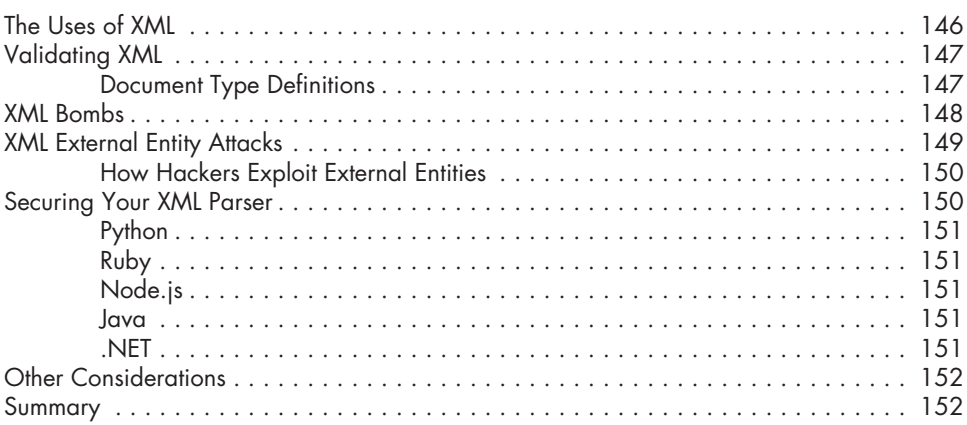

### **16 DON'T BE AN ACCESSORY 153**

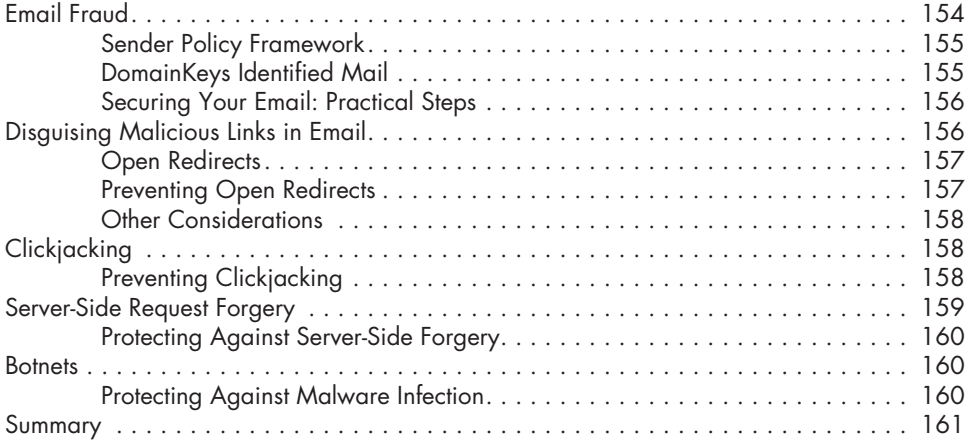

#### **17 DENIAL-OF-SERVICE ATTACKS 163**

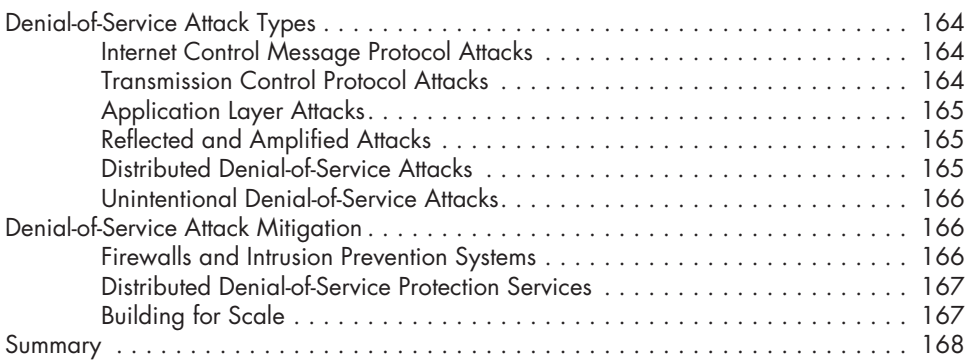

### **18 SUMMING UP 169**

#### **INDEX 173**